Załącznik nr 3

# **FORMULARZ CENOWY**

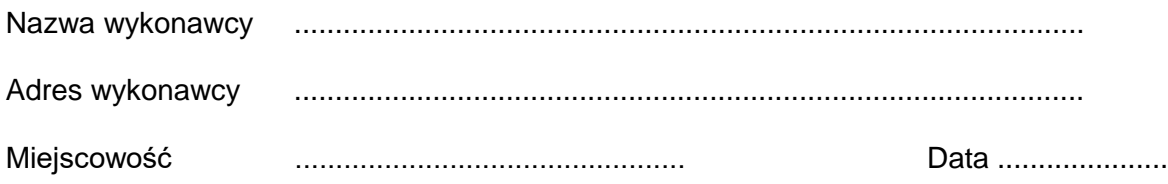

Cenowa ofertowa za wykonanie zadania:

### **Tabela nr 1**

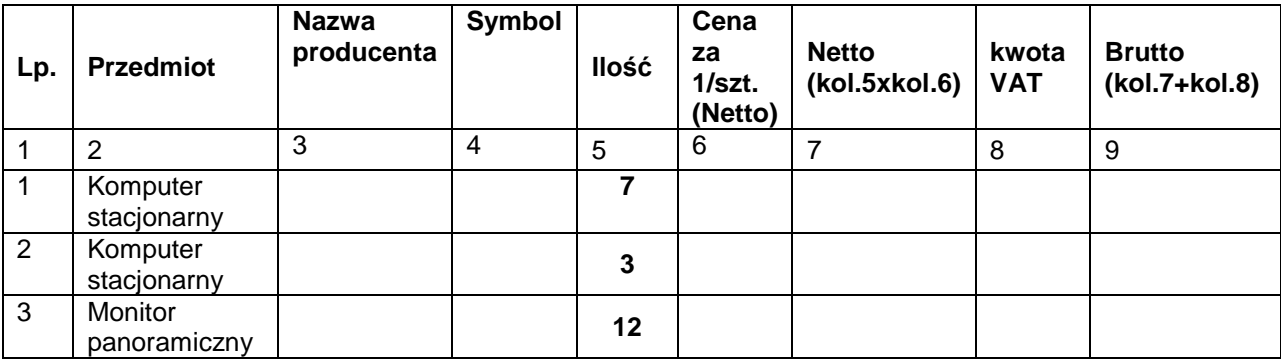

### **Tabela nr 2**

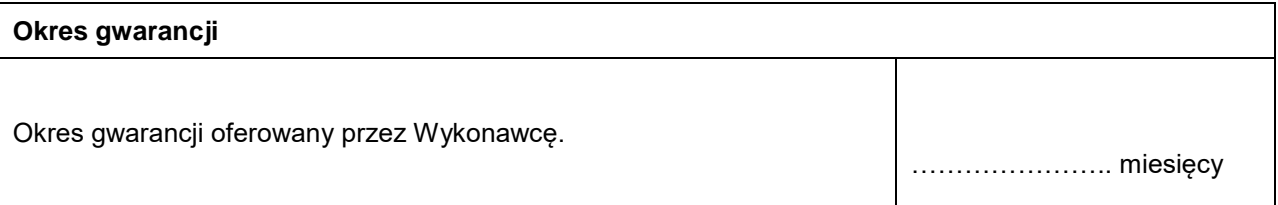

Wartości netto, VAT, brutto należy przenieść do formularza ofertowego w miejsce przeznaczone do wpisania wartości za wykonanie przedmiotu zamówienia.

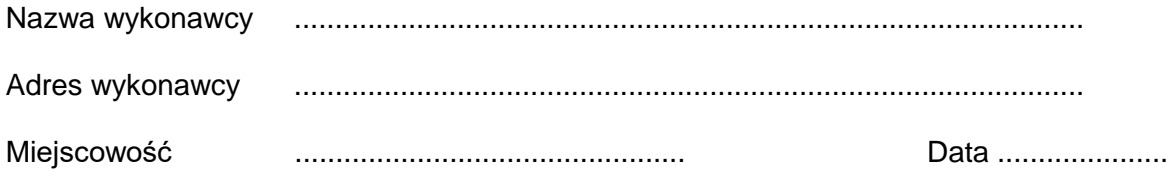

Cenowa ofertowa za wykonanie zadania:

### **Tabela nr 1**

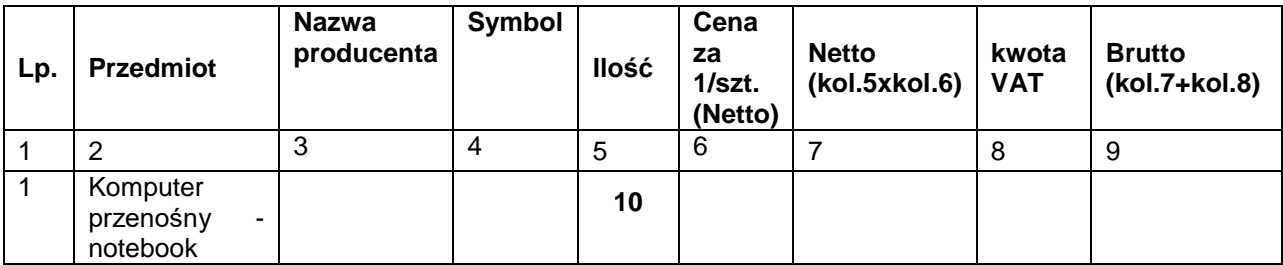

### **Tabela nr 2**

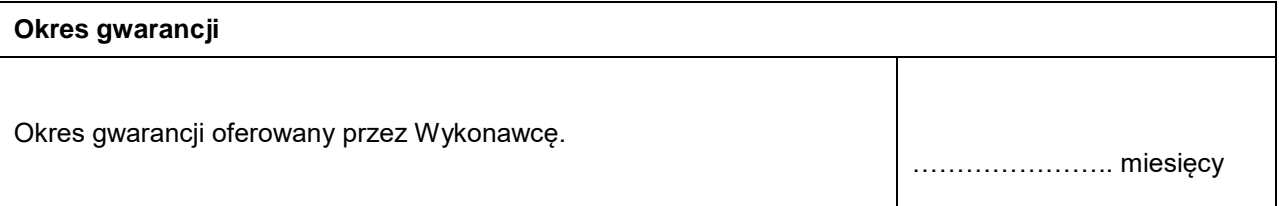

Wartości netto, VAT, brutto należy przenieść do formularza ofertowego w miejsce przeznaczone do wpisania wartości za wykonanie przedmiotu zamówienia.

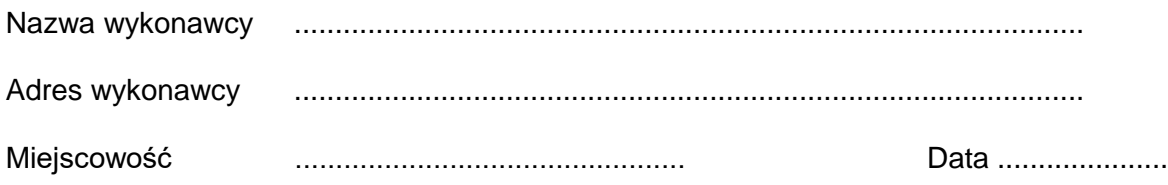

Cenowa ofertowa za wykonanie zadania:

#### **Tabela nr 1**

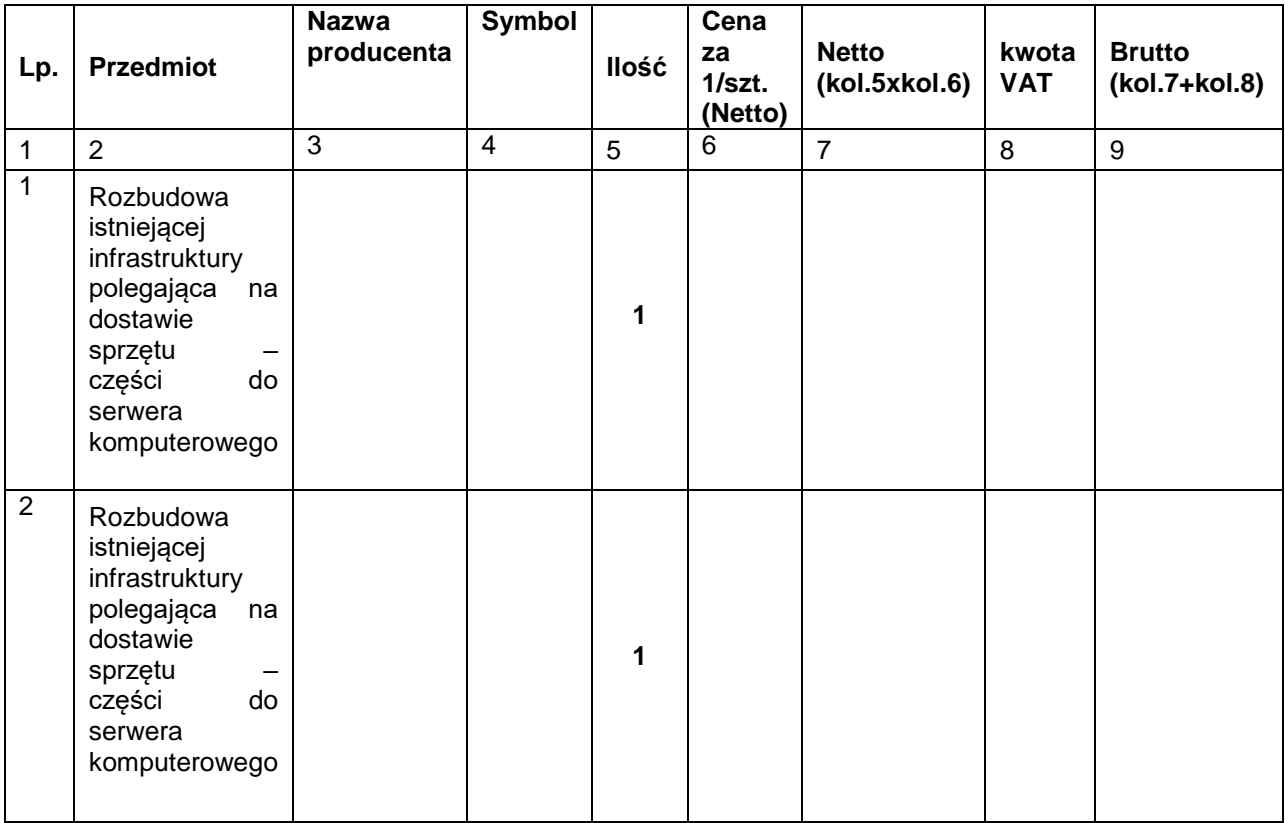

### **Tabela nr 2**

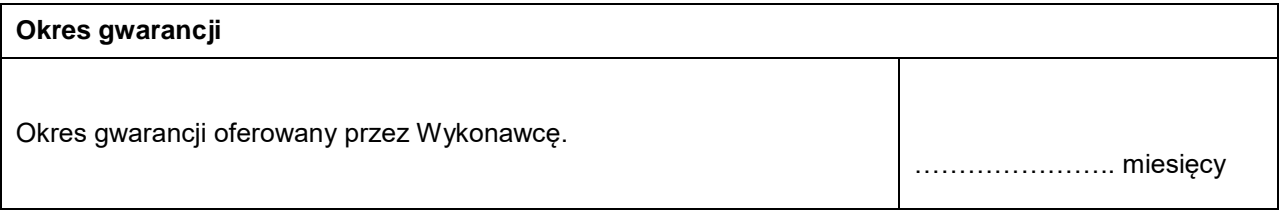

Wartości netto, VAT, brutto należy przenieść do formularza ofertowego w miejsce przeznaczone do wpisania wartości za wykonanie przedmiotu zamówienia.

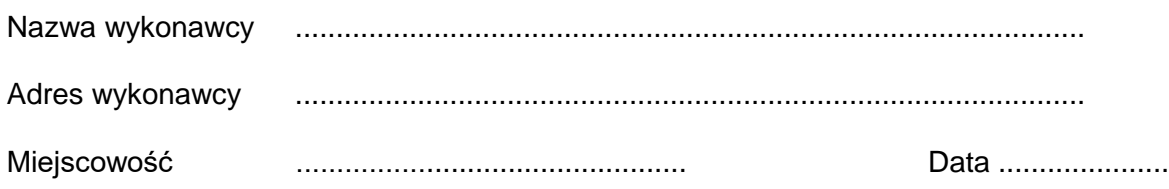

Cenowa ofertowa za wykonanie zadania:

### **Tabela nr 1**

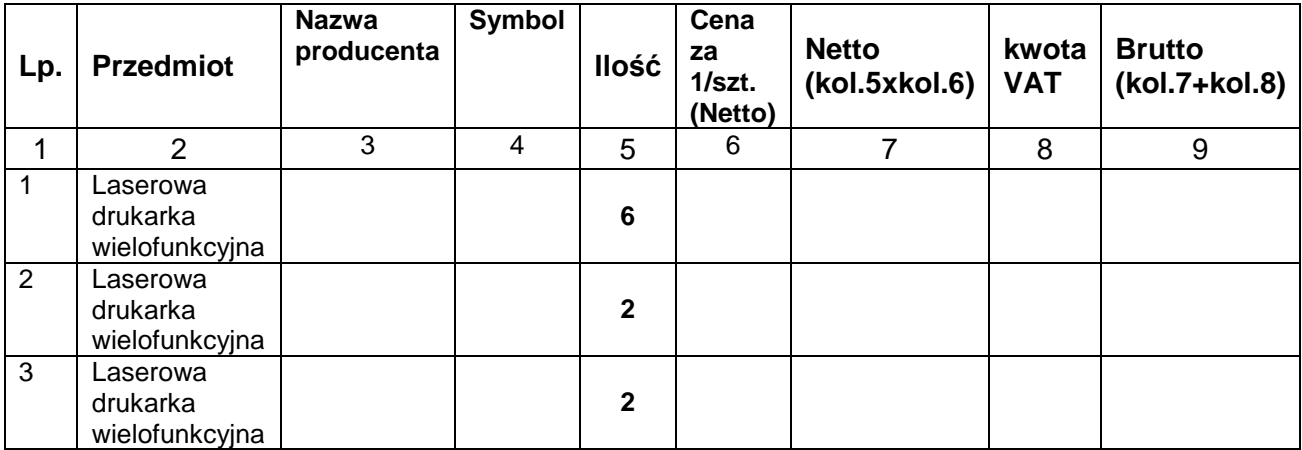

## **Tabela nr 2**

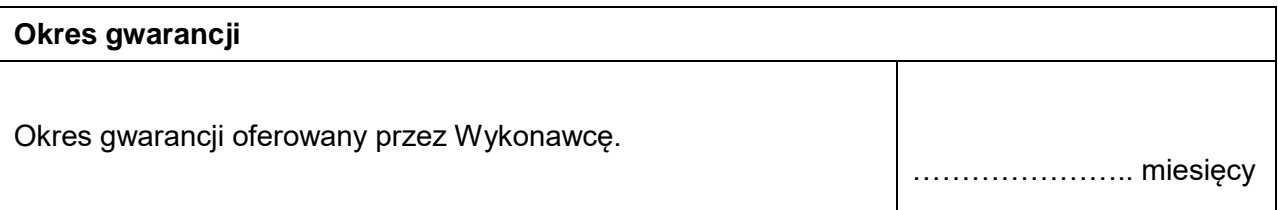

Wartości netto, VAT, brutto należy przenieść do formularza ofertowego w miejsce przeznaczone do wpisania wartości za wykonanie przedmiotu zamówienia.

Załącznik nr 3

# **FORMULARZ CENOWY**

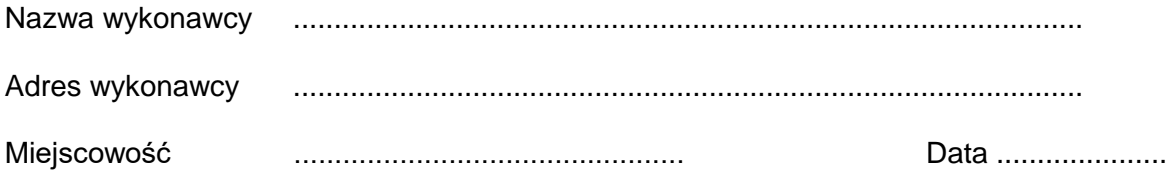

Cenowa ofertowa za wykonanie zadania:

### **Tabela nr 1**

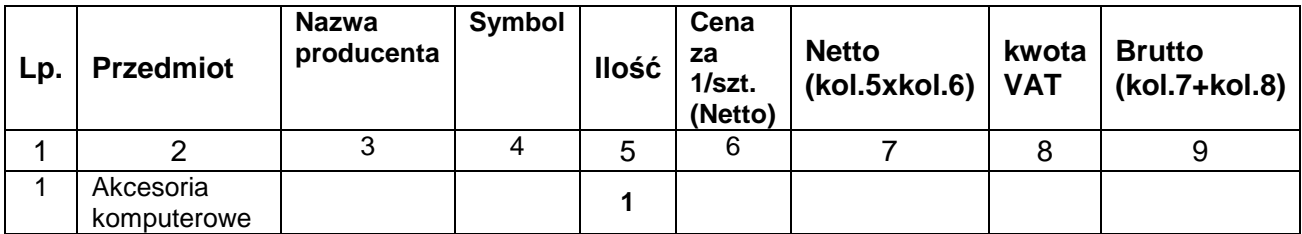

# **Tabela nr 2**

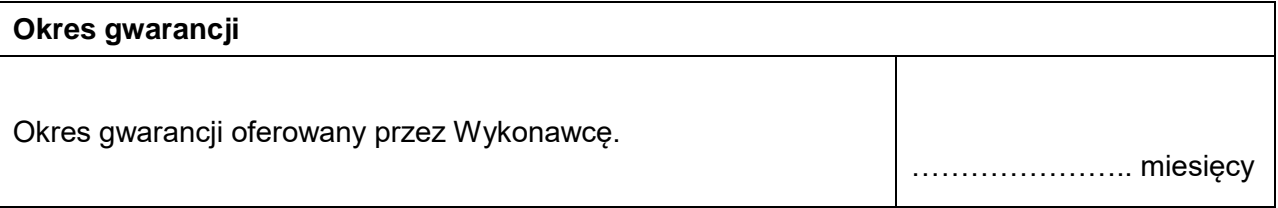

Wartości netto, VAT, brutto należy przenieść do formularza ofertowego w miejsce przeznaczone do wpisania wartości za wykonanie przedmiotu zamówienia.

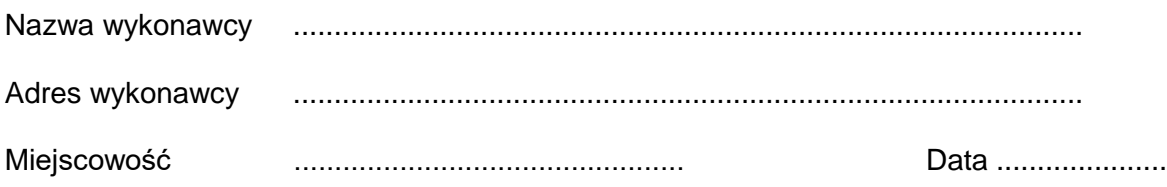

Cenowa ofertowa za wykonanie zadania:

### **Tabela nr 1**

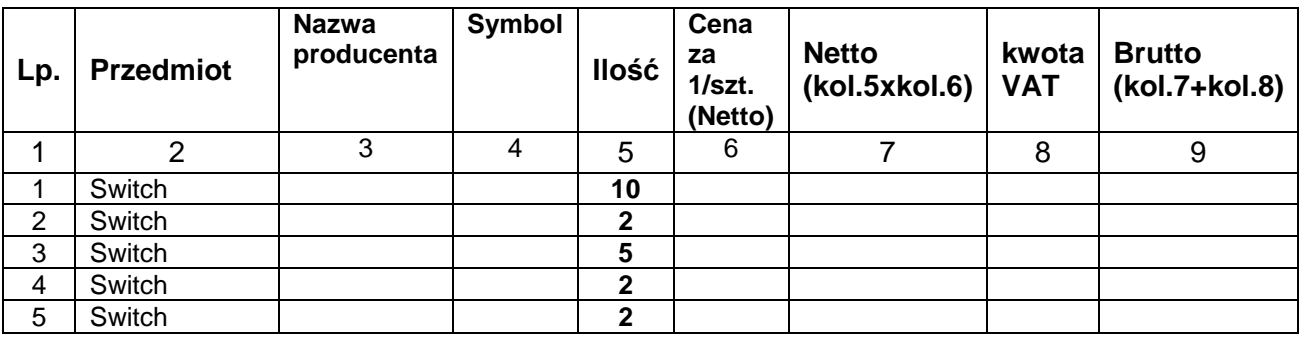

# **Tabela nr 2**

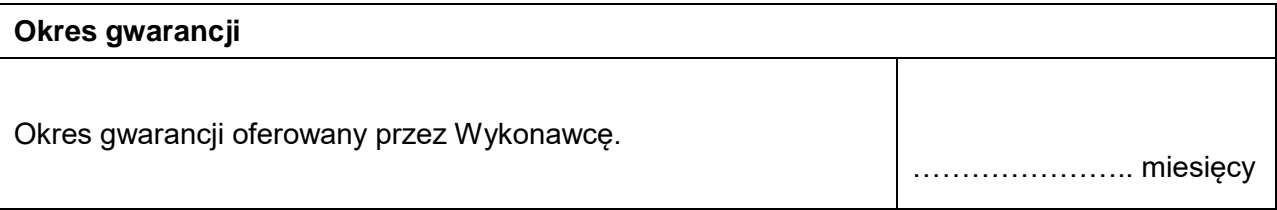

Wartości netto, VAT, brutto należy przenieść do formularza ofertowego w miejsce przeznaczone do wpisania wartości za wykonanie przedmiotu zamówienia.